# ÍNDICE

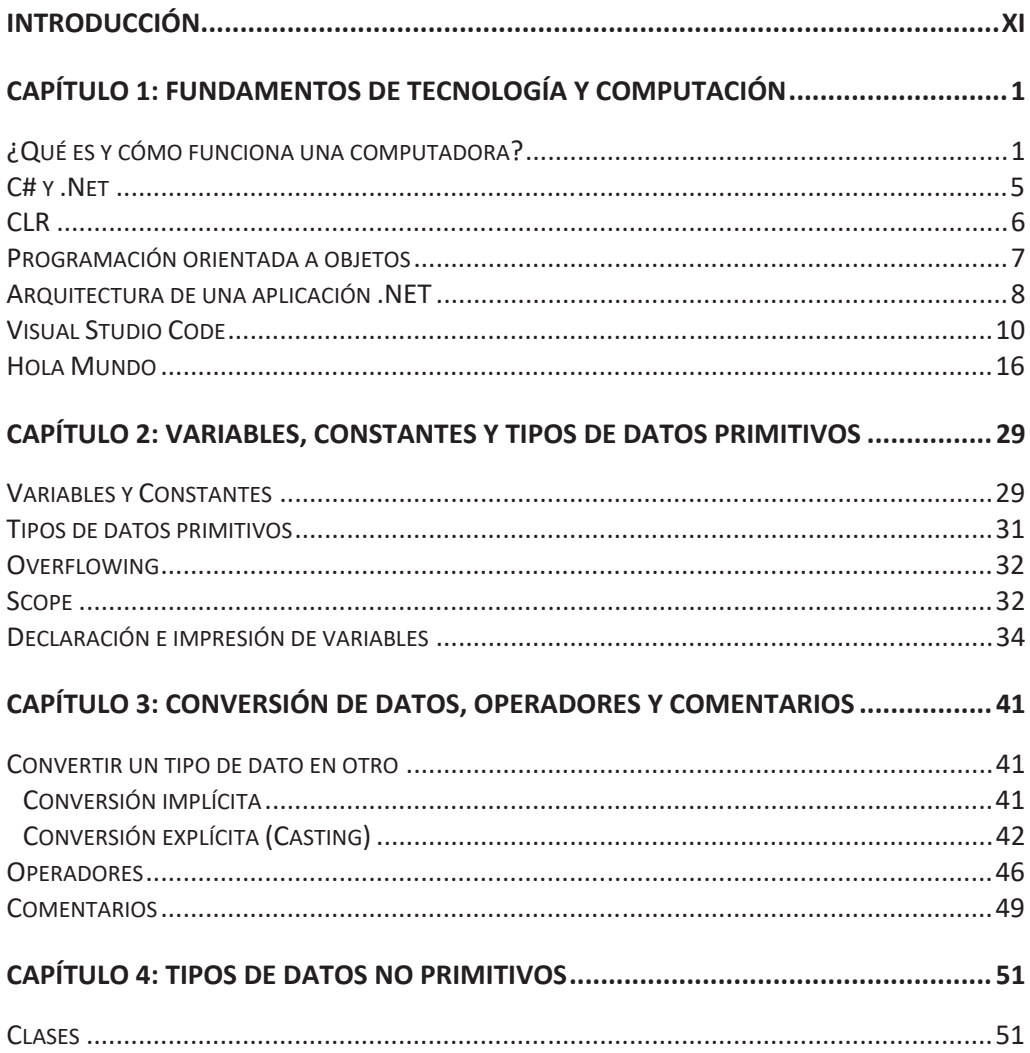

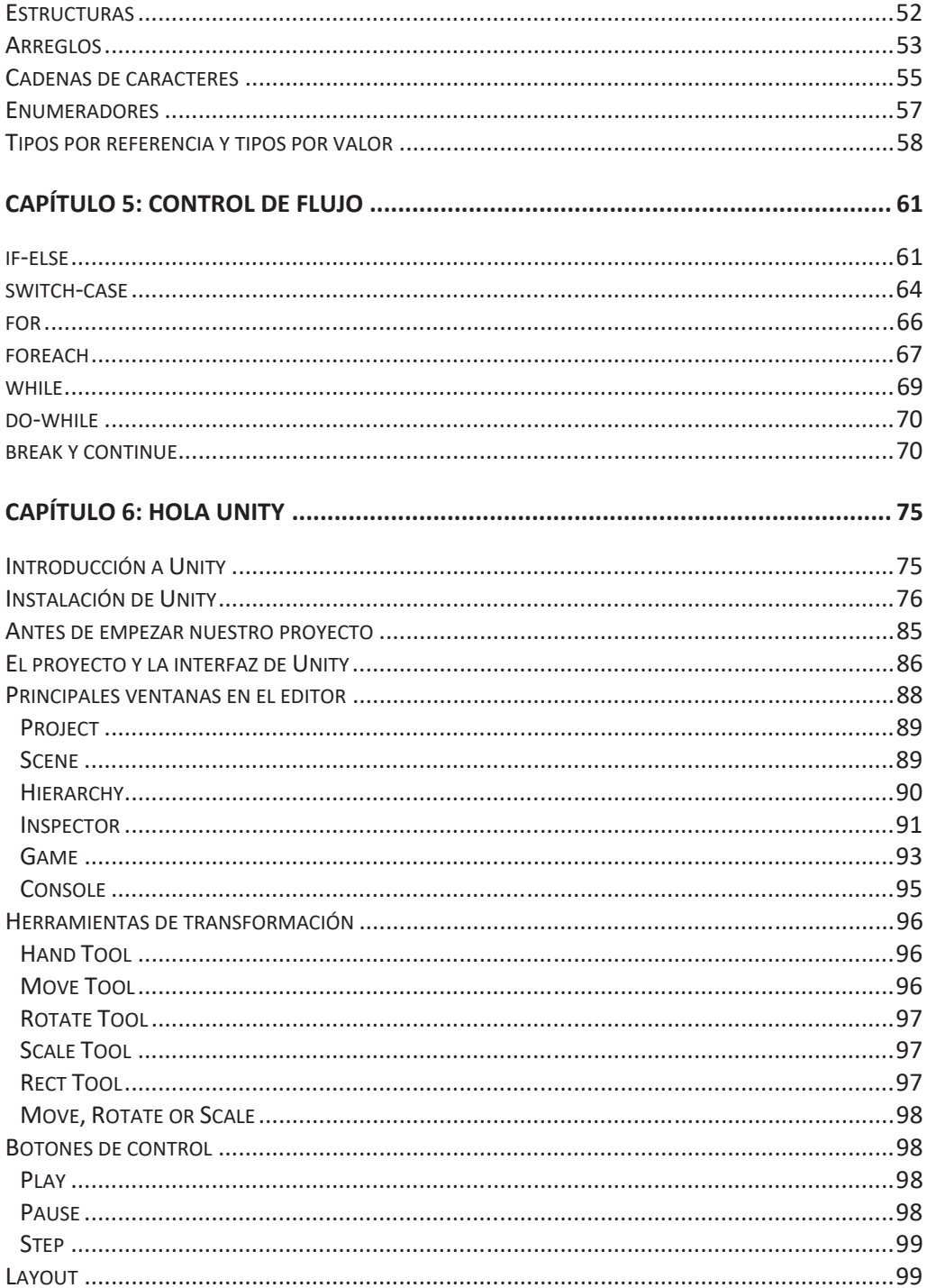

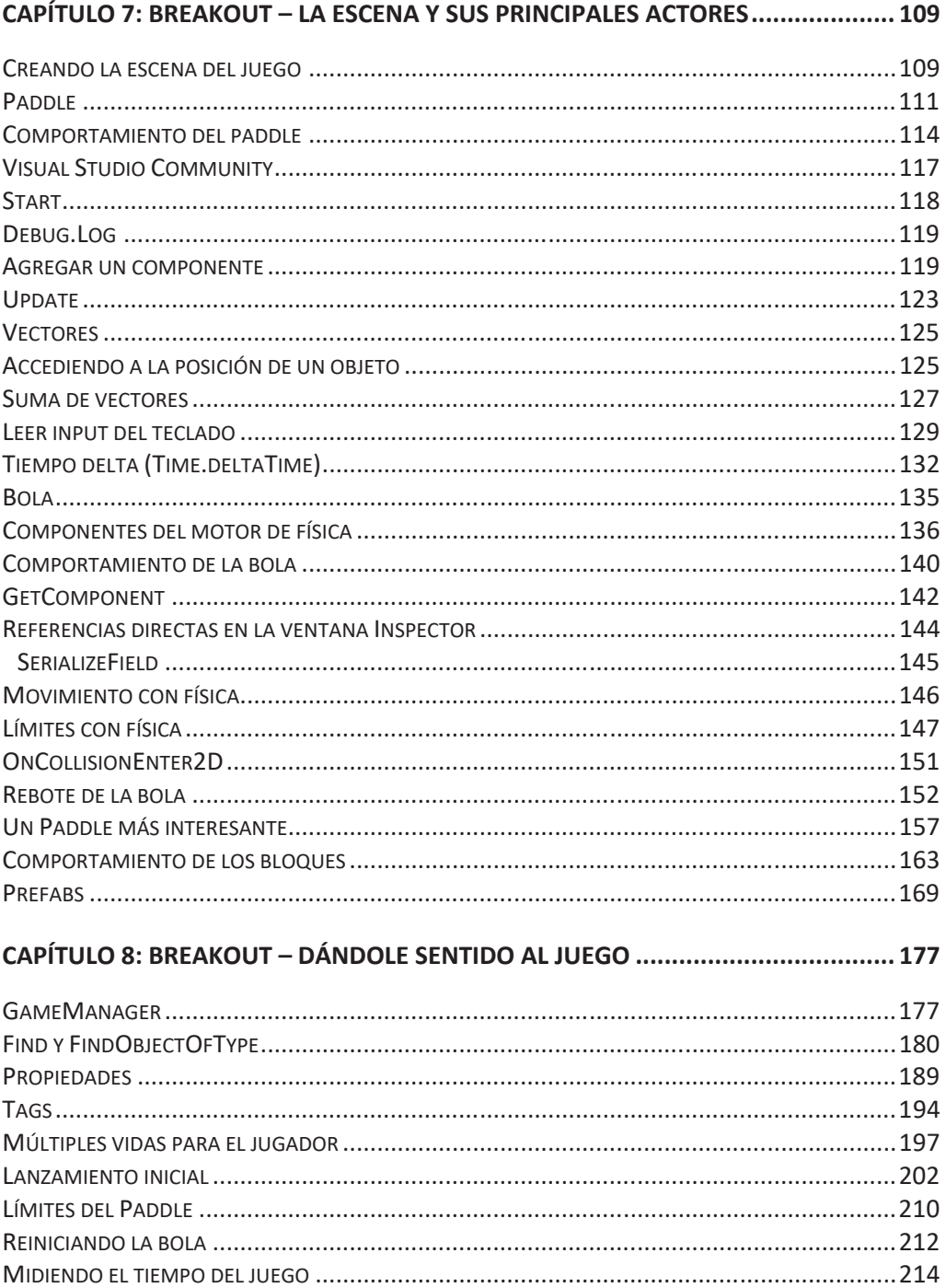

#### CAPÍTULO 9: BREAKOUT - TRABAJANDO CON LA INTERFAZ DE USUARIO ............ 219

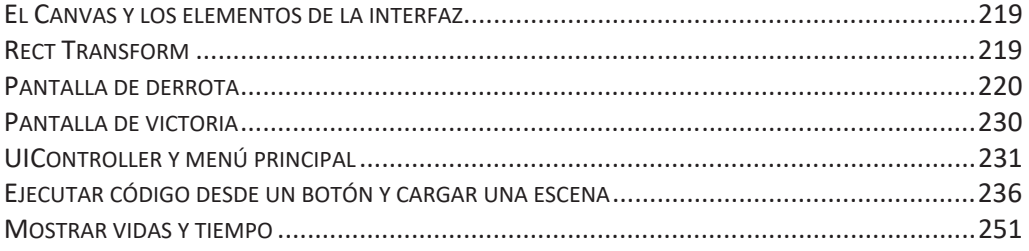

## 

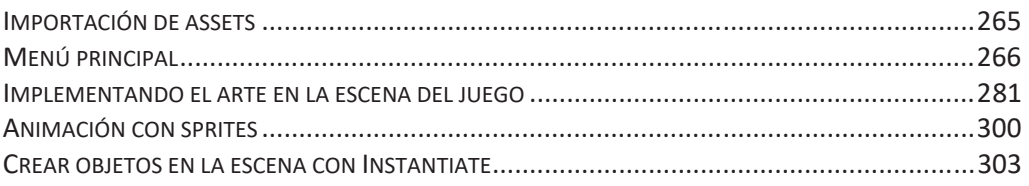

### CAPÍTULO 11: BREAKOUT - AGREGANDO AUDIO AL JUEGO ................................ 311

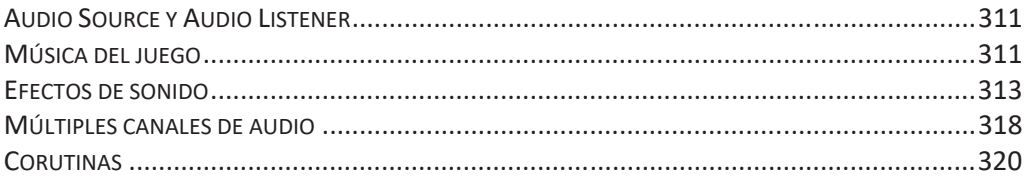

# CAPÍTULO 12: BREAKOUT - EXTENDIENDO LAS MÉCANICAS DE JUEGO ............... 331

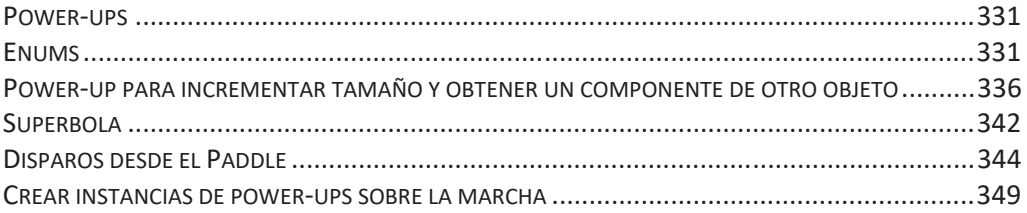

#### 

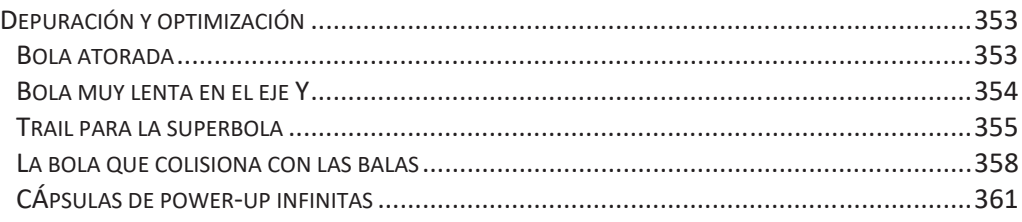

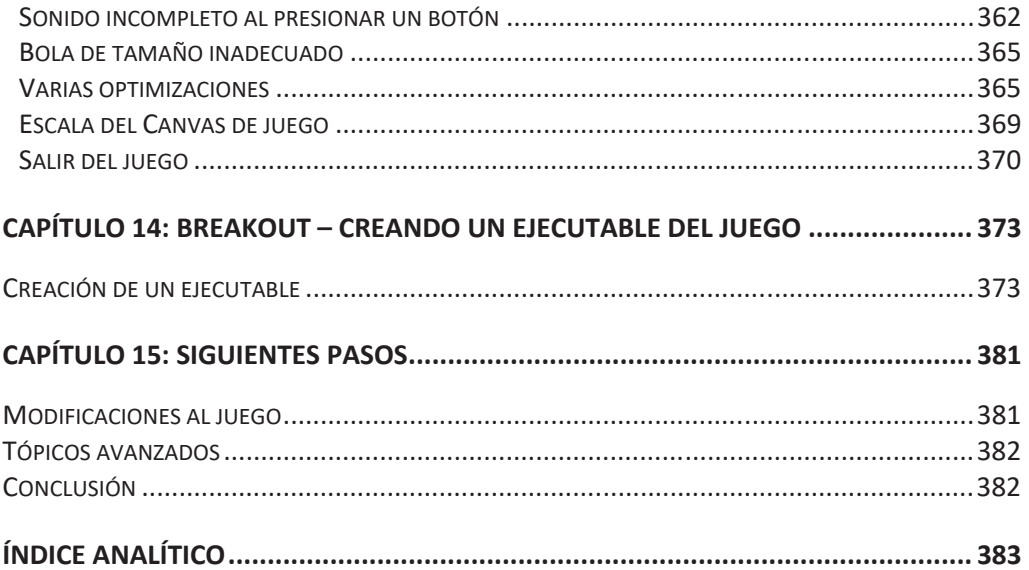